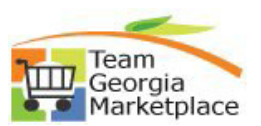

## **Change Password and 'To Set up Security Hint Q&A':**

\*\*You are responsible for your information including your **NIGP** codes, **email address**, and all other **contact** information.

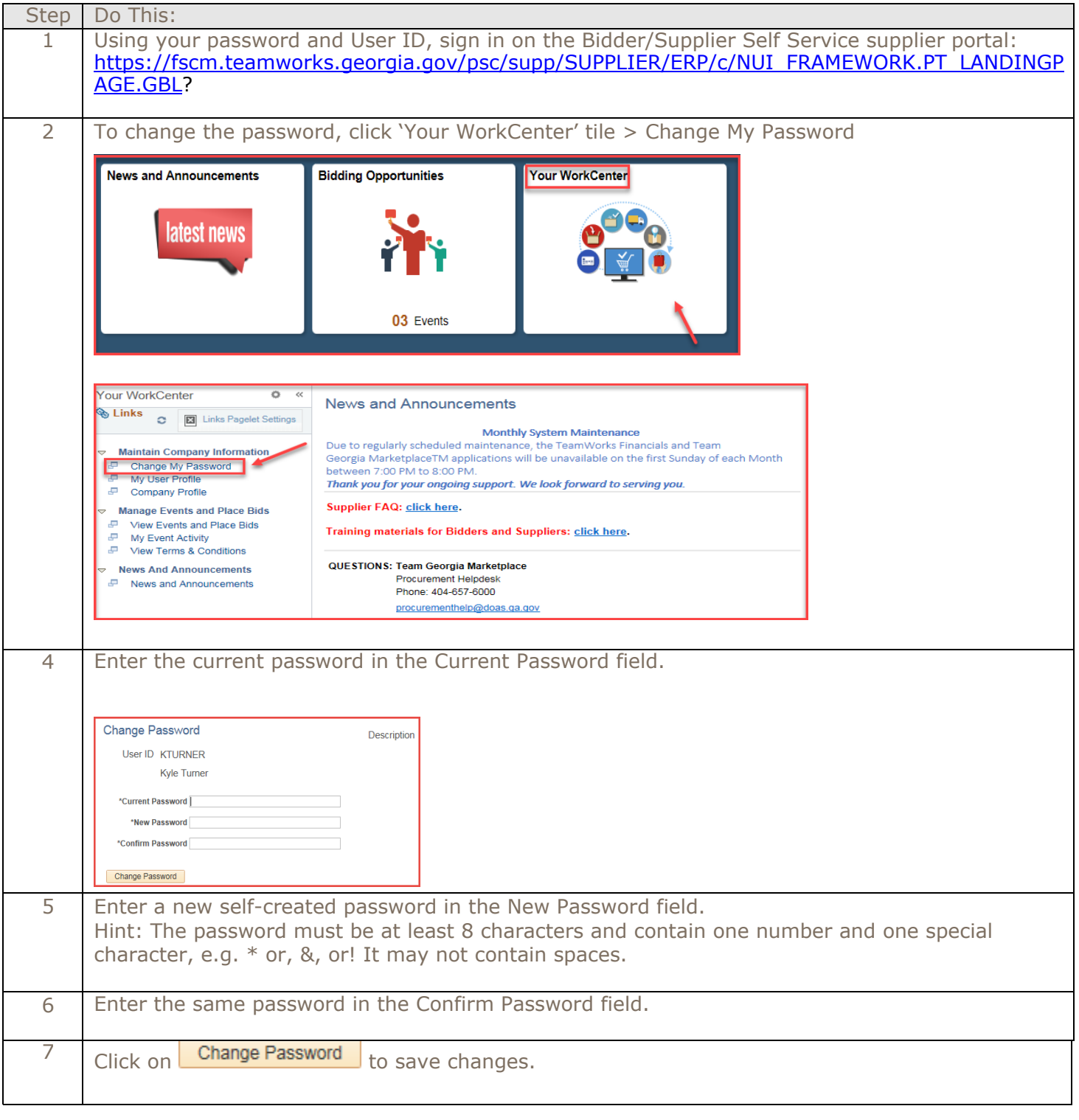

Revised 08-01-2019 Procurement Helpdesk @ 404-657-6000 or [procurementhelp@doas.ga.gov](mailto:procurementhelp@doas.ga.gov) Change Password and Security Q & A

## **Quick Reference Guide Team Georgia Marketplace**

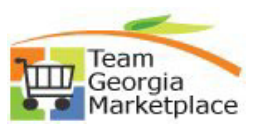

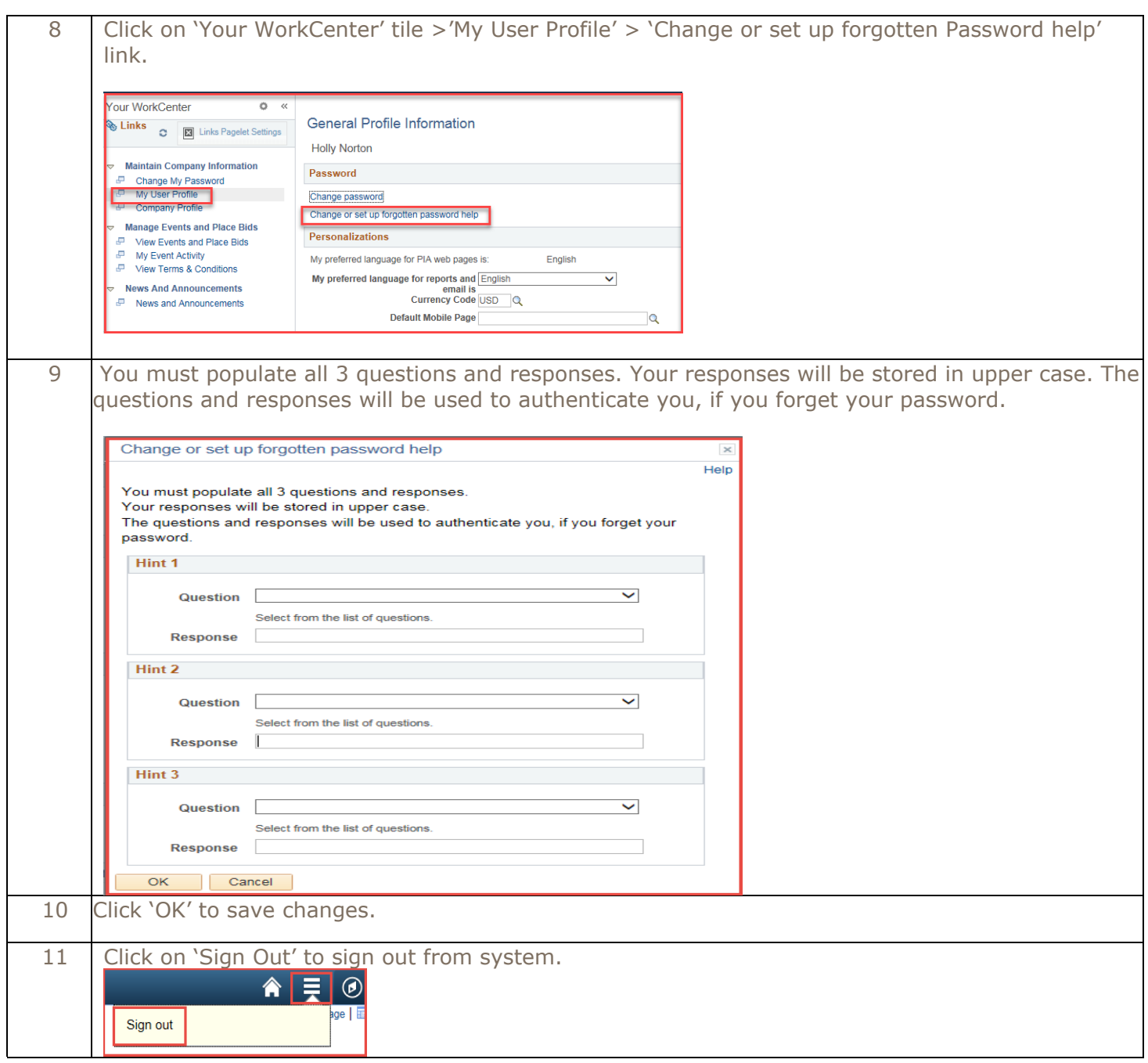